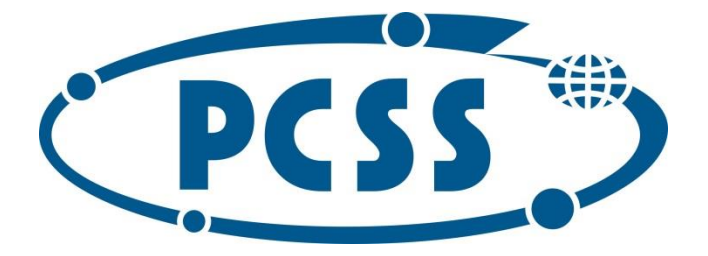

# Ogólne warunki dostępu do sal telekomunikacyjnych

# PSNC's colocation facility handbook

Poznańskie Centrum Superkomputerowo-Sieciowe / Poznań Supercomputing and Networking Center

# Zasady dostępu

*Wszyscy użytkownicy i ekipy serwisowe muszą upewnić się, że postępują zgodnie z poniższymi zasadami dostępu oraz prowadzenia prac w salach telekomunikacyjnych w PCSS ul. Wieniawskiego 17/19.*

# *Żądanie dostępu do sal telekomunikacyjnych*

Dostęp do sal telekomunikacyjnych jest przyznawany na podstawie żądania dostępu. Użytkownicy lub ekipy serwisowe muszą każdorazowo z wyprzedzeniem wygenerować zgłoszenie przez portal użytkownika **https://noc.servicedesk.pcss.pl** z użyciem indywidualnego konta do logowania lub przesłać żądanie dostępu na adres poczty elektronicznej Centrum Zarządzania (NOC) **noc@man.poznan.pl**.

> *Jeśli dla użytkownika kolokacji istnieje stała lista dostępowa w PCSS, osoby wymienione w żądaniu dostępu muszą znajdować się na tej liście. Obowiązkiem użytkownika jest utrzymywanie aktualnej listy dostępowej osób uprawnionych. Aktualizację listy dostępowej należy przesyłać na w/w adres poczty elektronicznej Centrum Zarządzania.*

Żądanie po weryfikacji zostanie potwierdzone przez Operatora NOC. Jeśli żądaniu dostępu został przydzielony numer podaj go podczas wizyty.

Żądanie dostępu musi zawierać co najmniej następujące dane (o ile umowa nie przewiduje inaczej):

- Imię i nazwisko wszystkich wchodzących osób
- Nazwę firmy
- Datę i godziny dostępu
- Krótki opis charakteru prac

# *Godziny dostępu*

Żądanie dostępu może zostać przesłane w dowolnej chwili z wyprzedzeniem. Centrum Zarządzania (NOC) działa 24 godz. i żądanie po weryfikacji zostanie potwierdzone przez Operatora NOC, który w razie potrzeby uzgodni wymagane szczegóły dostępu.

Dostęp do sal telekomunikacyjnych jest możliwy przez całą dobę.

 $\bullet$   $\bullet$   $\bullet$ 

# *Hours of operation*

Customers requiring access may raise the request any time. The NOC is operating 24/7 and the request will be dealt with NOC staff who will acknowledge the request and advise further, depending on the nature of the request and customer's contract.

Customers may access colocation facilities 24/7.

 Imię i nazwisko pracownika PCSS, z którym uzgodniono prowadzenie prac (jeśli nastąpiły takie uzgodnienia)

W przypadku ekip serwisowych obsługujących infrastrukturę PCSS w salach telekomunikacyjnych w/w dostęp może nastąpić na podstawie uzgodnień pomiędzy ekipą serwisową a dedykowanym pracownikiem PCSS odpowiedzialnym za koordynację takich prac. Wówczas niezbędne informacje w postaci żądania dostępu do Centrum Zarządzania może przekazać uprawniony pracownik PCSS.

Jeśli konieczny jest natychmiastowy dostęp w sytuacji awaryjnej i nie ma możliwości uprzedniego wysłania zgłoszenia pocztą elektroniczną, należy skontaktować się telefonicznie z Operatorem Centrum Zarządzania dostępnym pod numerem telefonu **61 858 2015** (należy wybrać **opcję 3** – **"***Kolokacja ulica Wieniawskiego" –* w menu telefonicznym) i przekazać mu wszystkie niezbędne informacje. Ten numer kontaktowy jest dostępny 24 godz. Taka forma zgłoszenia powinna być używana jedynie w sytuacji awaryjnej. Każdy inny przypadek żądania dostępu powinien być zgłaszany pocztą elektroniczną lub przez portal użytkownika.

> *Brak prawidłowego żądania dostępu może uniemożliwić dostęp do sal telekomunikacyjnych. W takim wypadku Centrum Zarządzania ma prawo odmówić dostępu osobom nieupoważnionym.*

#### *Dostęp do budynku*

W związku z procedurami bezpieczeństwa w budynku, dostęp do niego jest chroniony przez całodobowe portiernie. Wszystkie osoby muszą najpierw zgłosić się na portiernię budynku od strony ul. Wieniawskiego 17/19 i poinformować o konieczności dostępu do sal telekomunikacyjnych PCSS. Należy poczekać, aż Operator Centrum Zarządzania PCSS podjedzie i zaprowadzi do Centrum Zarządzania w celu weryfikacji i rejestracji wejścia. Po zakończeniu prac Operator Centrum Zarządzania PCSS odprowadzi osobę uzyskująca dostęp z powrotem na właściwą portiernię budynku.

# *Dostęp do parkingu*

Jeśli na podstawie odrębnych zapisów umowy posiadasz dostęp do parkingu, po wjeździe na parking od strony ul. Noskowskiego zgłoś się na portiernię budynku od strony ul. Noskowskiego i poinformuj o konieczności dostępu do sal telekomunikacyjnych PCSS. Zostanie tu wydany identyfikator. Należy go nosić przez cały czas. Następnie należy poczekać, aż Operator Centrum Zarządzania PCSS podejdzie i zaprowadzi do Centrum Zarządzania w celu weryfikacji i rejestracji wejścia. Po zakończeniu prac Operator Centrum Zarządzania PCSS odprowadzi osobę uzyskującą dostęp z powrotem na właściwą portiernię budynku.

Wszyscy inni użytkownicy kolokacji zobowiązani są zgłosić się na portiernię budynku od strony ul. Wieniawskiego 17/19. PCSS nie zapewnia wewnętrznych miejsc parkingowych. Publiczne miejsca parkingowe są dostępne w ramach Strefy Płatnego Parkowania wzdłuż ul. Wieniawskiego.

# *Dostęp do Centrum Zarządzania*

W związku z procedurami bezpieczeństwa w budynku, dostęp do korytarza na II piętrze prowadzącego do pomieszczenia Centrum Zarządzania 227D jest chroniony dodatkowymi drzwiami, zabezpieczonymi systemem kontroli dostępu z czytnikiem zbliżeniowym. Te drzwi nie są wyposażone w domofon.

#### Otwarcie drzwi korytarza na II piętrze przed uzyskaniem dostępu

Jeśli nie otrzymałeś jeszcze identyfikatora oznacza to, że właśnie wszedłeś do budynku i jesteś eskortowany przez Operatora Centrum Zarządzania w celu rejestracji wejścia do sal telekomunikacyjnych oraz otrzymania identyfikatora. Operator otworzy te drzwi.

#### Otwarcie drzwi korytarza na II piętrze po uzyskaniu dostępu

Po pozytywnym uzyskaniu dostępu otrzymasz identyfikator, który jest jednocześnie kartą otwierającą te drzwi. Użyj identyfikatora w celu ponownego otwarcia tych drzwi i przejścia do Centrum Zarządzania.

# *Rejestracja wejścia i wyjścia*

Wszystkie osoby uzyskujące dostęp do sal telekomunikacyjnych muszą przedstawić ważny dokument tożsamości oraz zostać odnotowane w rejestrze wejść i wyjść w Centrum Zarządzania (2 piętro, pokój 227D), wraz z podaniem daty i godziny wejścia, nazwy firmy i celu wizyty. Dane z dokumentu muszą być tożsame z otrzymanymi uprzednio w żądaniu dostępu.

Wszystkie identyfikatory oraz klucze muszą zostać zwrócone do Centrum Zarządzania po zakończeniu prac i wyjściu z sal.

# *Dostęp do sal telekomunikacyjnych*

Po pozytywnej weryfikacji zostanie wydany identyfikator (karta dostępowa). **Należy go nosić przez cały czas.**

Dostęp do sal telekomunikacyjnych jest chroniony systemem kontroli dostępu w postaci czytników zbliżeniowych. Czytniki są umieszczone po prawej stronie drzwi. Użyj identyfikatora (karty dostępowej) w celu otwarcia drzwi od sali. W celu wyjścia z sali telekomunikacyjnej użyj odpowiednio oznaczonego przycisku otwierającego drzwi od środka.

# *Drzwi*

Upewnij się, że drzwi są zamknięte gdy wychodzisz z pomieszczenia. Wymagają tego procedury bezpieczeństwa jak i konieczność utrzymania prawidłowych warunków środowiskowych.

# *Zdalna pomoc*

Usługa pomocy zdalnej tzw. remote hands związana z przeprowadzeniem na zlecenie użytkownika podstawowych czynności związanych z fizyczną obsługą urządzeń użytkownika w kolokacji jest realizowana na podstawie indywidualnych umów. Umowy te precyzują zakres pomocy zdalnej.

Pomoc zdalna jest realizowana na podstawie przesłanego żądania pomocy zdalnej. Użytkownicy muszą każdorazowo z wyprzedzeniem przesłać żądanie pomocy zdalnej na adres poczty elektronicznej Centrum Zarządzania (NOC) **noc@man.poznan.pl** lub wygenerować zgłoszenie przez portal użytkownika **https://noc.servicedesk.pcss.pl** z użyciem indywidualnego konta do logowania.

Żądanie po weryfikacji zostanie potwierdzone przez Operatora NOC. Jeśli żądaniu pomocy zdalnej został przydzielony numer podaj go podczas dalszej korespondencji.

Żądanie pomocy zdalnej musi zawierać co najmniej następujące dane (o ile umowa nie przewiduje inaczej):

- Nazwę firmy
- Datę i godziny prowadzenia prac
- Dokładną lokalizację elementów na których mają być prowadzone prace
- Opis charakteru prac

Jeśli konieczne jest natychmiastowe wykonanie pomocy zdalnej w sytuacji awaryjnej i nie ma możliwości uprzedniego wysłania zgłoszenia pocztą elektroniczną, należy skontaktować się telefonicznie z Operatorem Centrum Zarządzania dostępnym pod numerem telefonu **61 858 2015** (należy wybrać **opcję 3** – *"Kolokacja ulica Wieniawskiego"* – w menu telefonicznym) i przekazać mu wszystkie niezbędne informacje. Ten numer kontaktowy jest dostępny 24 godz. Taka forma zgłoszenia powinna być używana jedynie w sytuacji awaryjnej. Każdy inny przypadek żądania pomocy zdalnej powinien być zgłaszany pocztą elektroniczną lub przez portal użytkownika.

# *Zasady pracy*

#### Dostęp do szaf telekomunikacyjnych

Wszystkie osoby uzyskujące dostęp do kolokacji mogą wykonywać prace jedynie w obrębie własnych szaf telekomunikacyjnych lub wyznaczonego przez PCSS wyposażenia sali. Zabroniony jest dostęp, wykonywanie połączeń i prowadzenie jakichkolwiek prac w innych szafach telekomunikacyjnych, w tym na infrastrukturze PCSS w sali telekomunikacyjnej.

#### Eskorta

W związku z procedurami bezpieczeństwa Operator Centrum Zarządzania towarzyszy osobom uzyskującym dostęp do kolokacji na czas wejścia i wyjścia z budynku.

W związku z procedurami bezpieczeństwa pracownicy PCSS mogą również towarzyszyć osobom uzyskującym dostęp do kolokacji podczas prowadzenia tam prac, w zależności od ich charakteru. W szczególności dotyczy to prac w powiązaniu z infrastrukturą PCSS oraz pod podłogą teletechniczną.

#### Zbędne materiały

Obowiązkiem użytkowników i ekip serwisowych jest usunięcie wszystkich pozostałych po pracy materiałów, odpadków, resztek okablowania i opakowań.

#### Czynności zabronione

W całym budynku zabronione jest palenie tytoniu. Zabronione jest spożywanie posiłków w salach telekomunikacyjnych. Napoje i posiłki są dostępne odpłatnie w kafeterii znajdującej się na parterze budynku.

# *Pomoc*

W celu uzyskania pomocy lub w razie niebezpieczeństwa powiadom Centrum Zarządzania przez domofon lub telefonicznie na numer **61 858 2015** (wybierz **opcję 3** w menu telefonicznym - *"Kolokacja ulica Wieniawskiego"*). Obie sale telekomunikacyjne są wyposażone w system detekcji pożaru. W przypadku wykrycia niebezpieczeństwa w budynku oraz Centrum Zarządzania uruchomi się alarm.

# Facility access rules

*All customers must ensure they are compliant with the procedures described in this handbook.*

#### *Access request*

Access to PSNC facilities at 17/19 Wieniawskiego St. in Poznań is provided on a per request basis. Customers or service teams wishes to work in the facility must rise an access request in advance. Request should be submitted via user portal **https://noc.servicedesk.pcss.pl** (requires individual login account) or to **noc@man.poznan.pl** e-mail address. You will receive an e-mail from NOC staff acknowledging the access. If you were assigned a unique access request identifier please provide it when registering at NOC.

The following minimum access request information is required (subject to individual contract details):

- Full name of all accessing persons
- ID numbers of those persons
- Company name
- Date and time of access
- Brief description of purpose
- PSNC engineer's name if the work follows some technical arrangements

For customers with permanent access list in PSNC, the list of *names included in the access request must match the names in the permanent access list. It is mandatory for customers to keep permanent access lists up-to-date. Updates should be sent to aforementioned NOC e-mail address.*

For technical teams servicing PSNC's infrastructure access may be granted based on individual agreements between the service team and PSNC's engineer who coordinates this work. Then appropriate access request should be submitted by PSNC's engineer.

If you need immediate access for major outage and are unable to send access request, contact the on-duty NOC staff member via **+48 61 858 2015** (select **option 2** for English menu and then **option 3** – *"Wieniawskiego colocation services"* – in phone menu). This number is answered 24/7 and will help

you to organize access. Use it only in emergency situations, while all other requests should be organized in normal way.

Improper access request or failure to identify may result in NOC denying access to colocation.

#### *Accessing the building*

According to the security measures, building access is secured by the concierge desks that operates 24hrs at the building entrances. Upon arrival, all persons must first report to the concierge desk at 17/19 Wieniawskiego Street and communicate the need to access PSNC's telco rooms. Then wait until the NOC staff comes and escorts you to the Network Operation Center to verify and register. When finished with your work the on-duty NOC staff member will also escort you back to the appropriate building entrance.

#### *Parking access*

If you have access to the internal parking based on separate contract, after driving to it from Noskowskiego Street, report to the concierge of the building at Noskowskiego St. and communicate the need to access PSNC's telco rooms. A visitor's badge will be issued here. You should wear it at all times. Then wait until the member of the NOC staff approaches and escorts you to the NOC to verify and register the entry. After completion of the work, the on-duty NOC staff member will escort you back to the appropriate concierge of the building.

All other collocation users must report to the concierge of the building at 17/19 Wieniawskiego Street. PSNC does not provide internal parking. Public parking spaces are available as part of the Paid Parking Zone along Wieniawskiego Street.

# *Accessing Network Operation Center (NOC)*

Due to security reasons access to NOC room (227D) is restricted and blocked by additional doors placed in corridor on the 2nd floor. You need to pass this corridor doors in order to get into NOC room. There is no intercom located here.

#### Opening the corridor door on the 2nd floor before being registered

If you have not yet received visitor's badge/access card that means you've just entered the building and you're escorted by the member of the NOC staff to Network Operation Center in order to be verified, registered and to receive visitor's badge/access card. The on-duty NOC staff member will open this door.

Opening the corridor door on the 2nd floor after being registered If you have already registered and received visitor's badge/access card, use your badge to open this door and access the NOC (2nd floor, room 227D).

# *Signing in and out*

All customers and service teams must sign in and out at NOC, providing the date and time of entry and exit, name, company name as well as purpose of visit. All supplied visitors' badges and keys must be returned to NOC when exiting.

### *Accessing the telco rooms*

After positive identification you will receive visitor's badge/access card. **Wear them at all time.**

Access doors to telco rooms are operated by electronic door locks operated by a proximity card. Once registered, use your badge to open required doors. The card reader is located on the right side of doors. In order to exit the room use designated exit button next to the doors.

#### *Doors*

Please ensure doors are closed behind you. It is required both for security reasons and in order to maintain air conditioning containment.

### *Remote hands*

Remote hands is an assistance for customer equipment with basic work as per the terms of your service contract with PSNC. The contract specifies the exact remote hands scope.

Remote hands is provided on a per request basis. Customers wishes remote hands assistance in the facility must rise a remote hands request in advance. Request should be submitted via user portal **https://support.pcss.pl/servicedesk/customer/portal/8** (requires individual login account) or submitted to **noc@man.poznan.pl** e-mail address. You will receive an e-mail from NOC staff acknowledging the remote hands. If you were assigned a unique remote hands request identifier please provide it when communicating with NOC.

The following minimum remote hands request information is required (subject to individual contract details):

- Company name
- Date and time of work to be done
- Detailed location of equipment
- Description of work to be done

If you need immediate remote hands for major outage and are unable to send access request, contact the on-duty NOC staff member via **+48 61 858 2015** (select **option 2** for English menu and then **option 3** – *"Wieniawskiego colocation services"* – in phone menu). This number is answered 24/7 and will help you to organize assistance. Use it only in emergency situations, while all other requests should be organized in normal way.

# *Working practices*

#### Access to racks

Customers may only access their racks and equipment. You are not allowed to access racks or equipment belonging to other customers including PSNC's telecommunication room infrastructure. Unattended access or connections to these is not permitted under any circumstances.

#### Customers' escort

Customers may be accompanied by a PSNC staff member while working at colocation whenever the work requires. It is for your own safety especially when working with shared equipment or under raised floor.

#### Materials disposal

Customers must dispose any remnants and packaging brought on site. No combustible materials, cable ends or server packaging should be left in the rooms.

#### Prohibited items

Smoking is not allowed in any part of the building. No food or drink is allowed in any part of any PSNC's rooms. Food and beverages are available for shopping at cafeteria located in the main floor.

# *Help and emergency*

Use intercom located outside the rooms, next to the access doors or call NOC by phone. Both rooms are equipped with fire detection system. In the unlikely event of fire detection it will sound the building system and inform NOC staff.